UNIVERSITY OF CAMBRIDGE INTERNATIONAL EXAMINATIONS International General Certificate of Secondary Education

# MARK SCHEME for the October/November 2010 question paper **www.PapaCambridge.com**

## for the guidance of teachers

# 0420 COMPUTER STUDIES

0420/12 Paper 1, maximum raw mark 100

This mark scheme is published as an aid to teachers and candidates, to indicate the requirements of the examination. It shows the basis on which Examiners were instructed to award marks. It does not indicate the details of the discussions that took place at an Examiners' meeting before marking began, which would have considered the acceptability of alternative answers.

Mark schemes must be read in conjunction with the question papers and the report on the examination.

• CIE will not enter into discussions or correspondence in connection with these mark schemes.

CIE is publishing the mark schemes for the October/November 2010 question papers for most IGCSE, GCE Advanced Level and Advanced Subsidiary Level syllabuses and some Ordinary Level syllabuses.

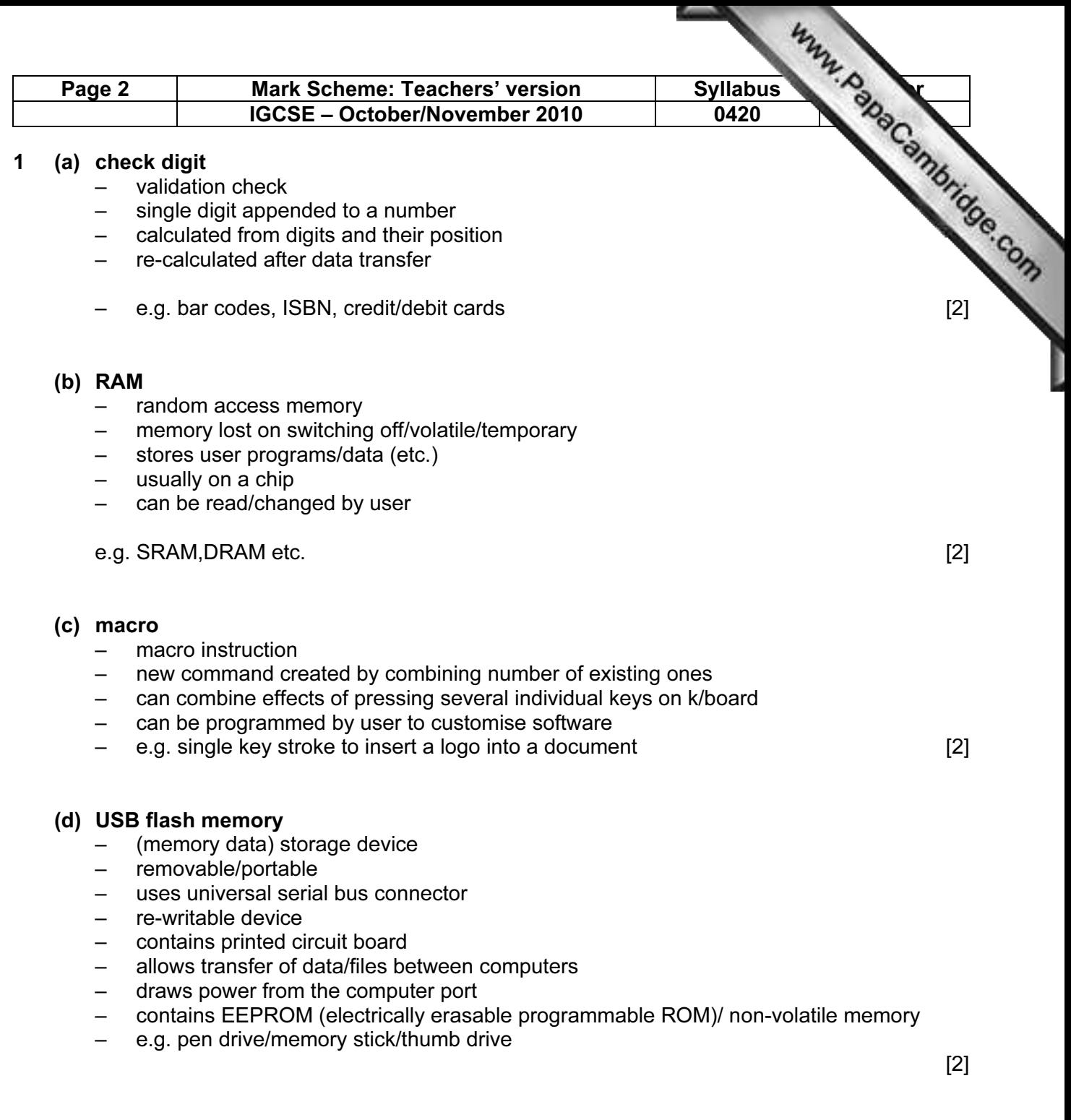

### (e) printer buffer

- temporary storage/memory
- compensates for the difference in speed of printer and CPU
- e.g. holds data whilst computer completes a job, recovering from error (e.g. paper jam)

 $[2]$ 

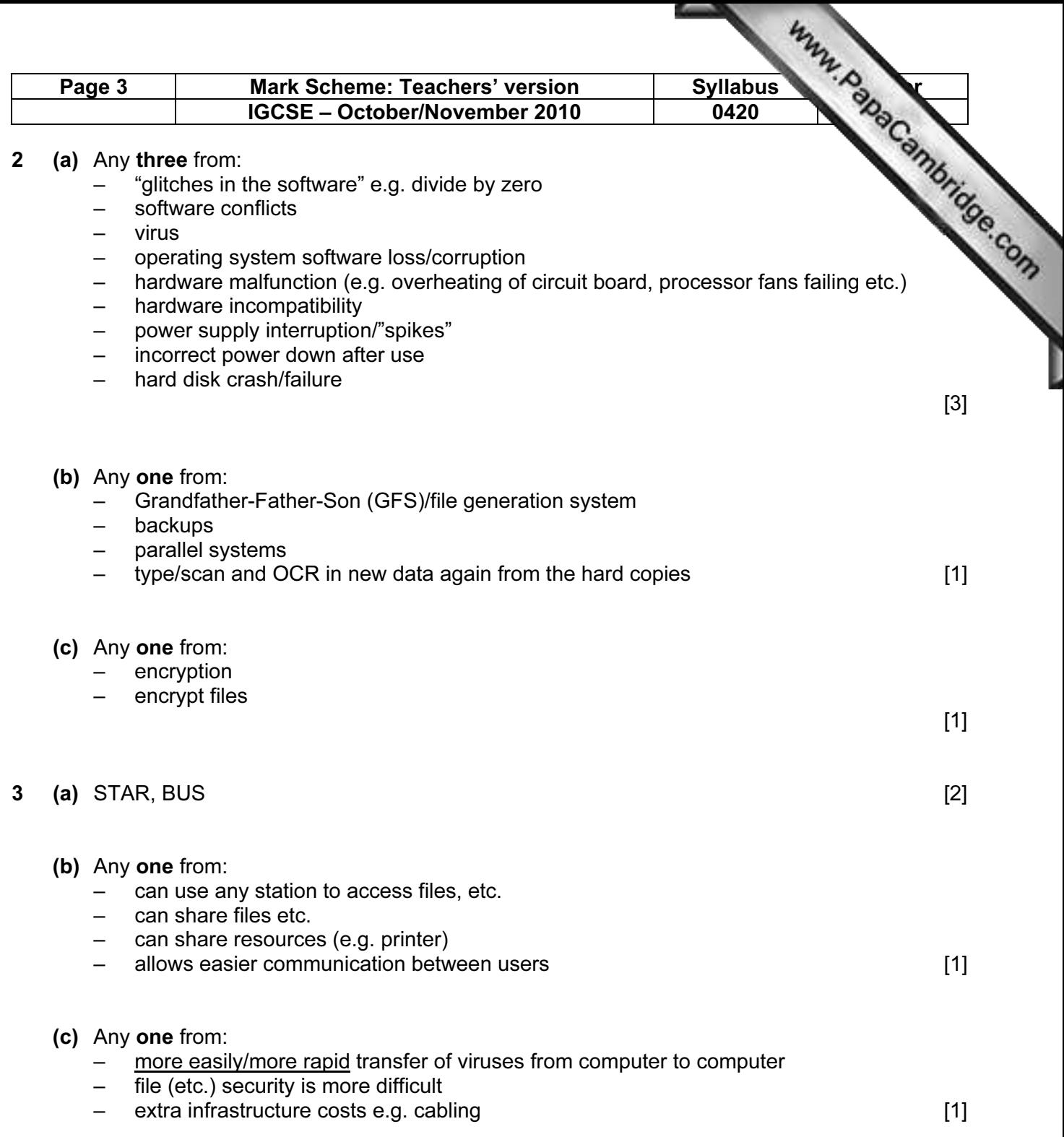

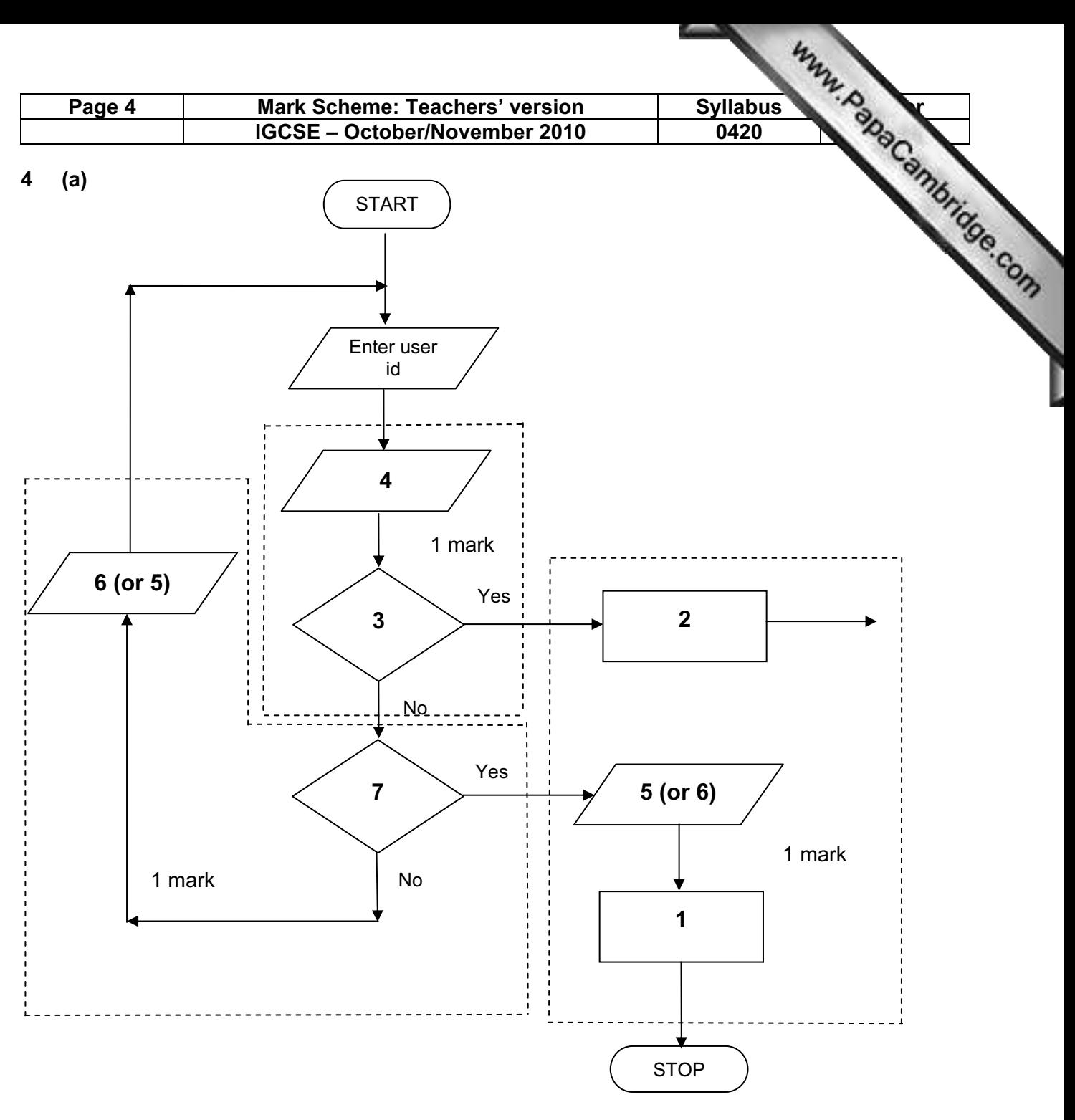

- 1 Access not allowed<br>2 Allow access
- 2 Allow access<br>3 Do user id an
- 3 Do user id and password match<br>4 Enter password
- Enter password
- 5 Error message
- 6 Error message<br>7 Three attempts
- Three attempts [3]

(b) verification [1]

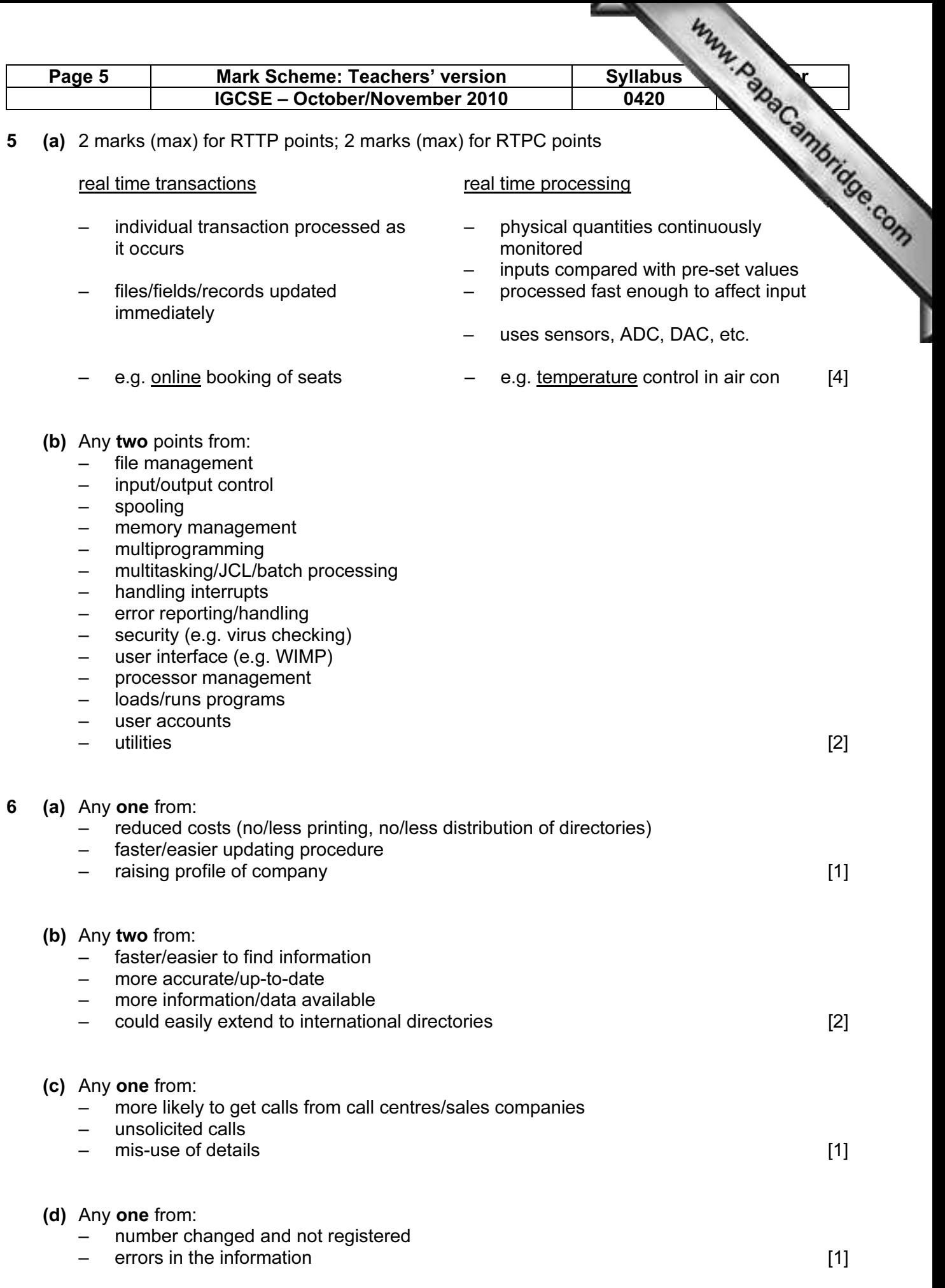

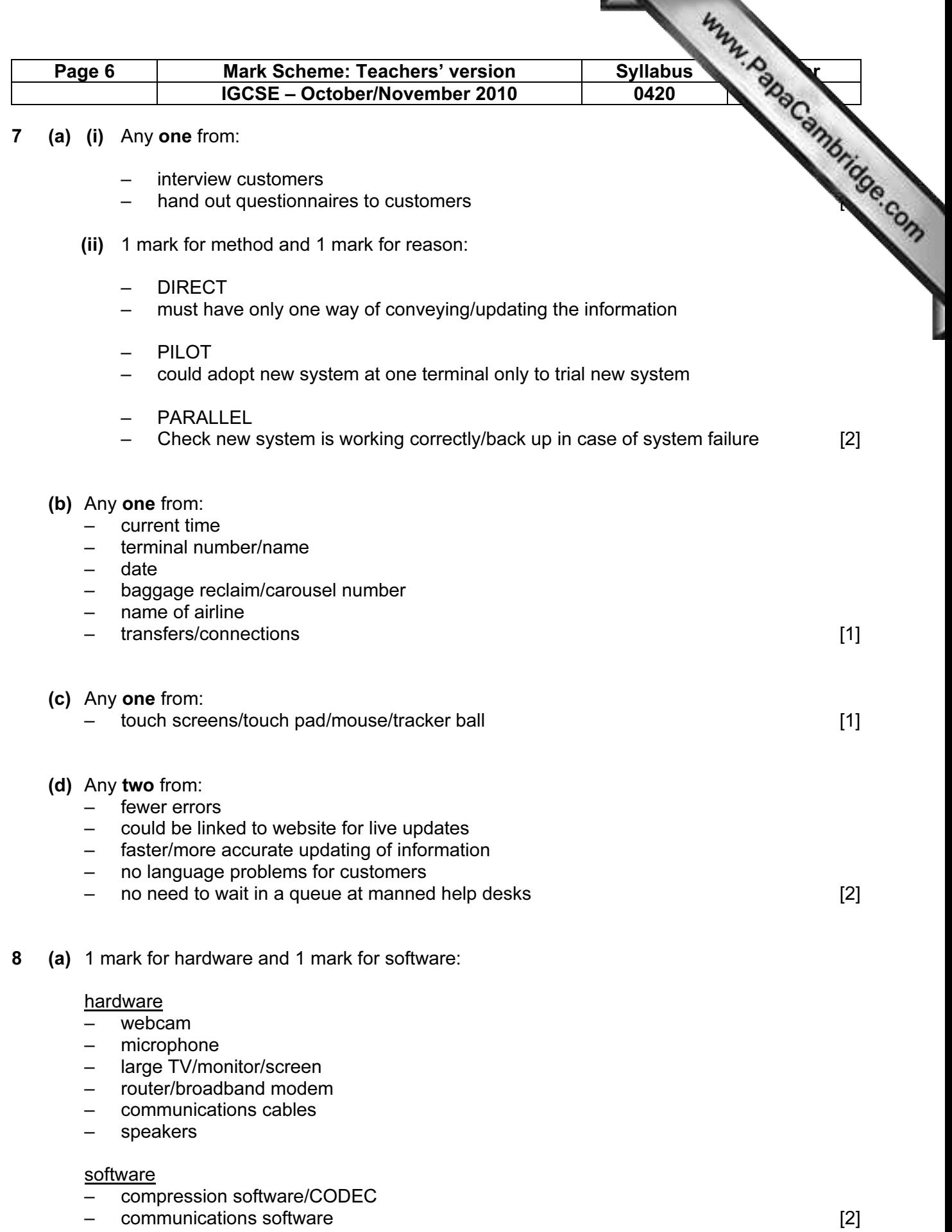

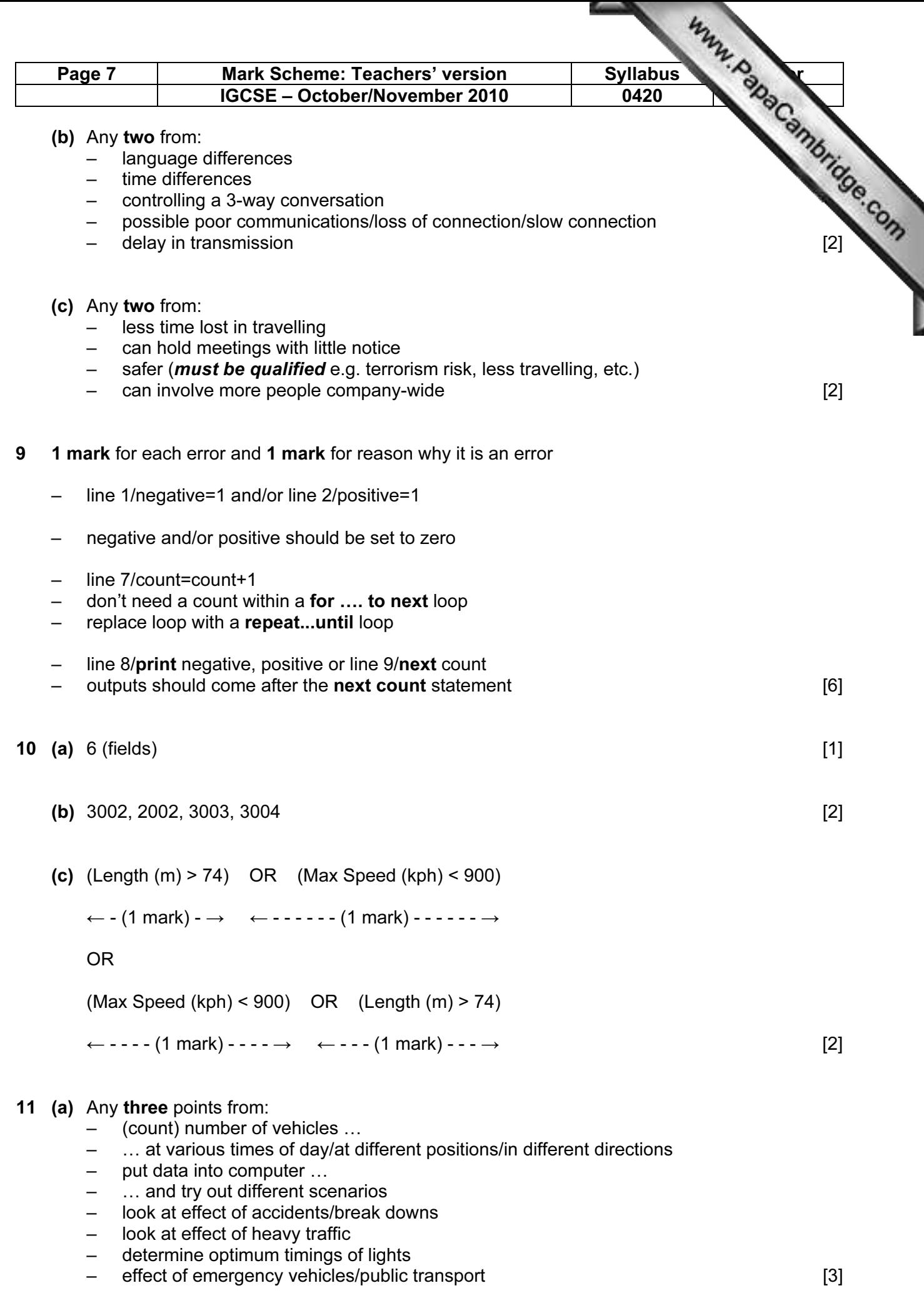

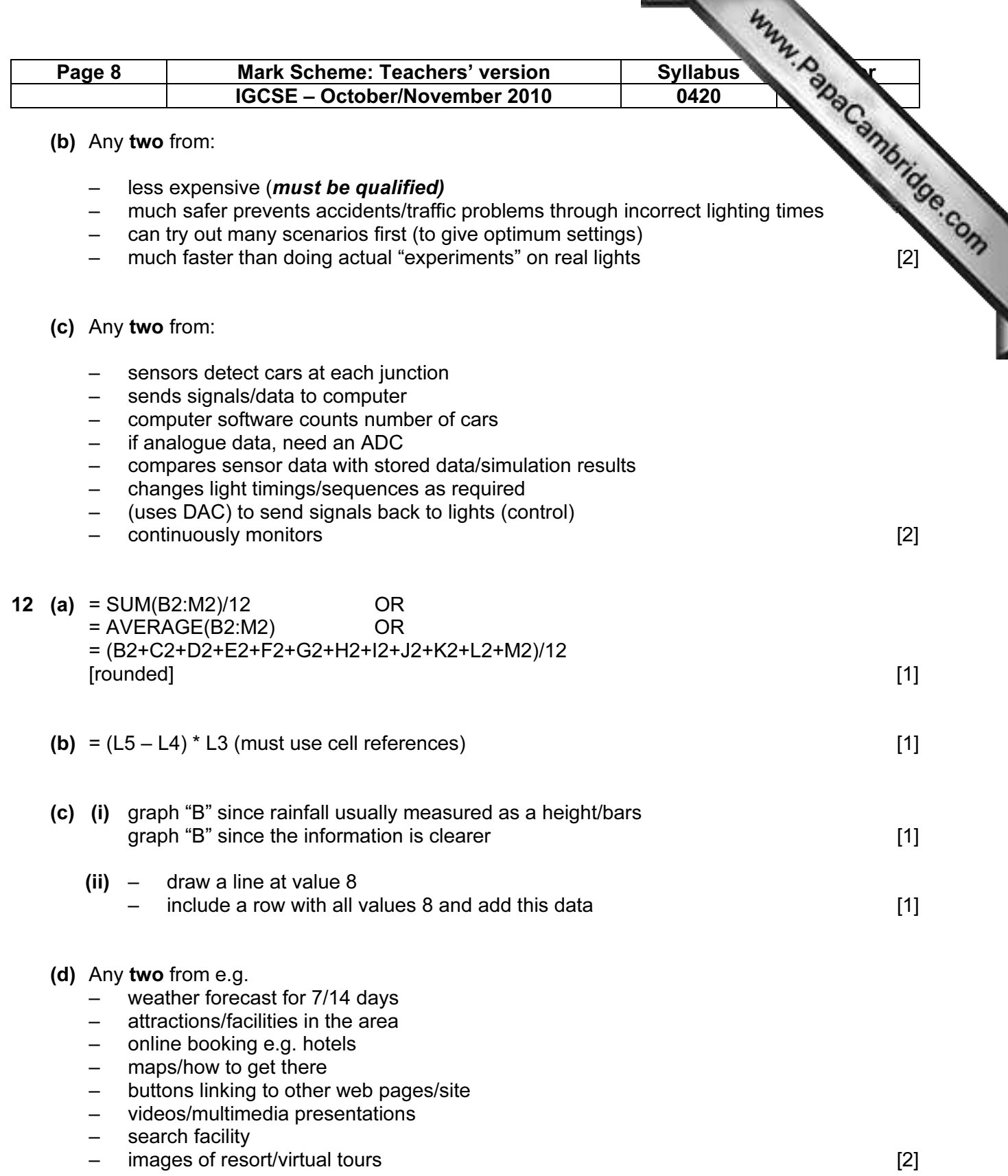

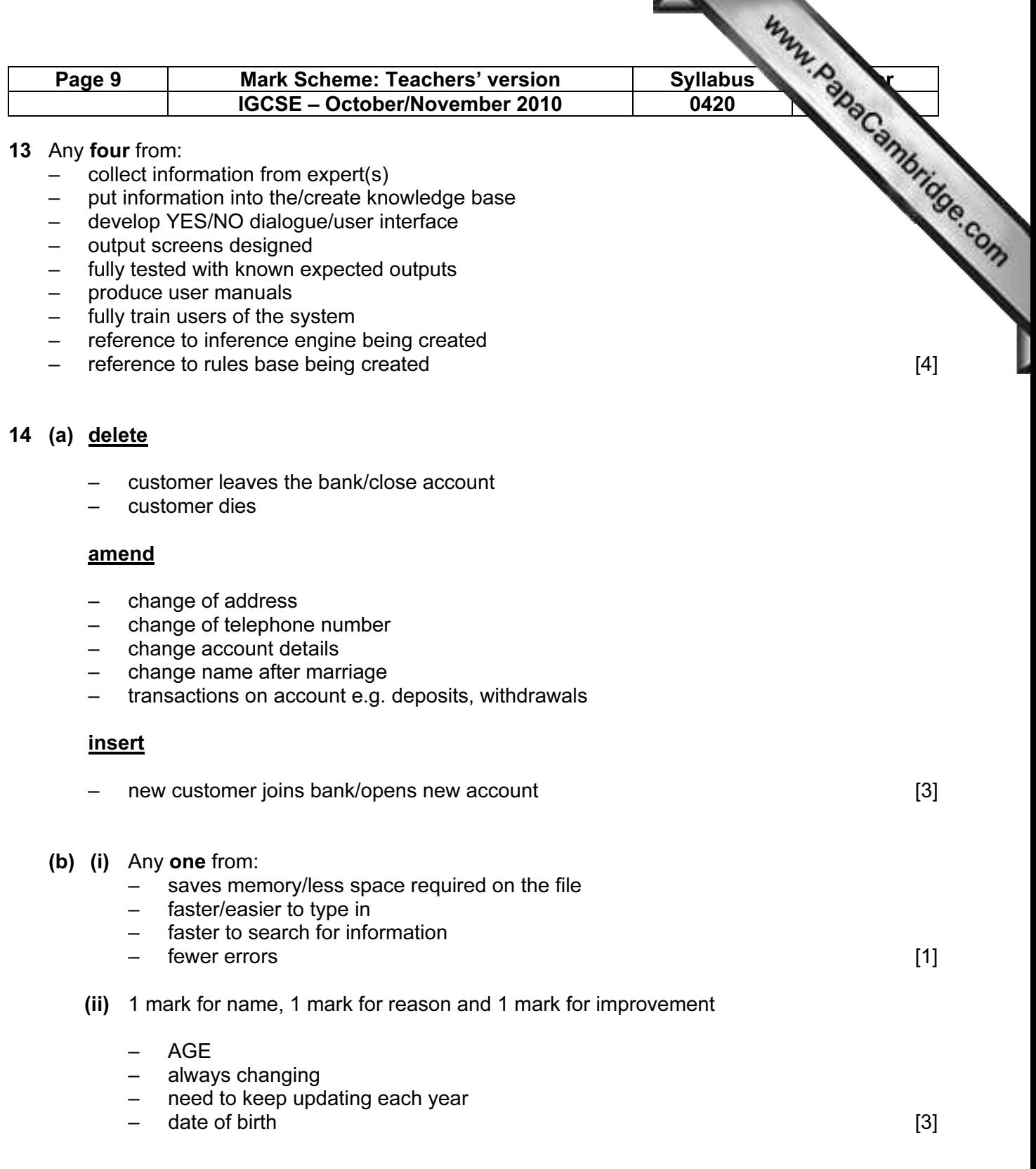

# 15 EACH RESPONSE MUST BE DIFFERENT

- (a) (i) Any one from:
- character/type check
- length check
- Boolean check
- presence check

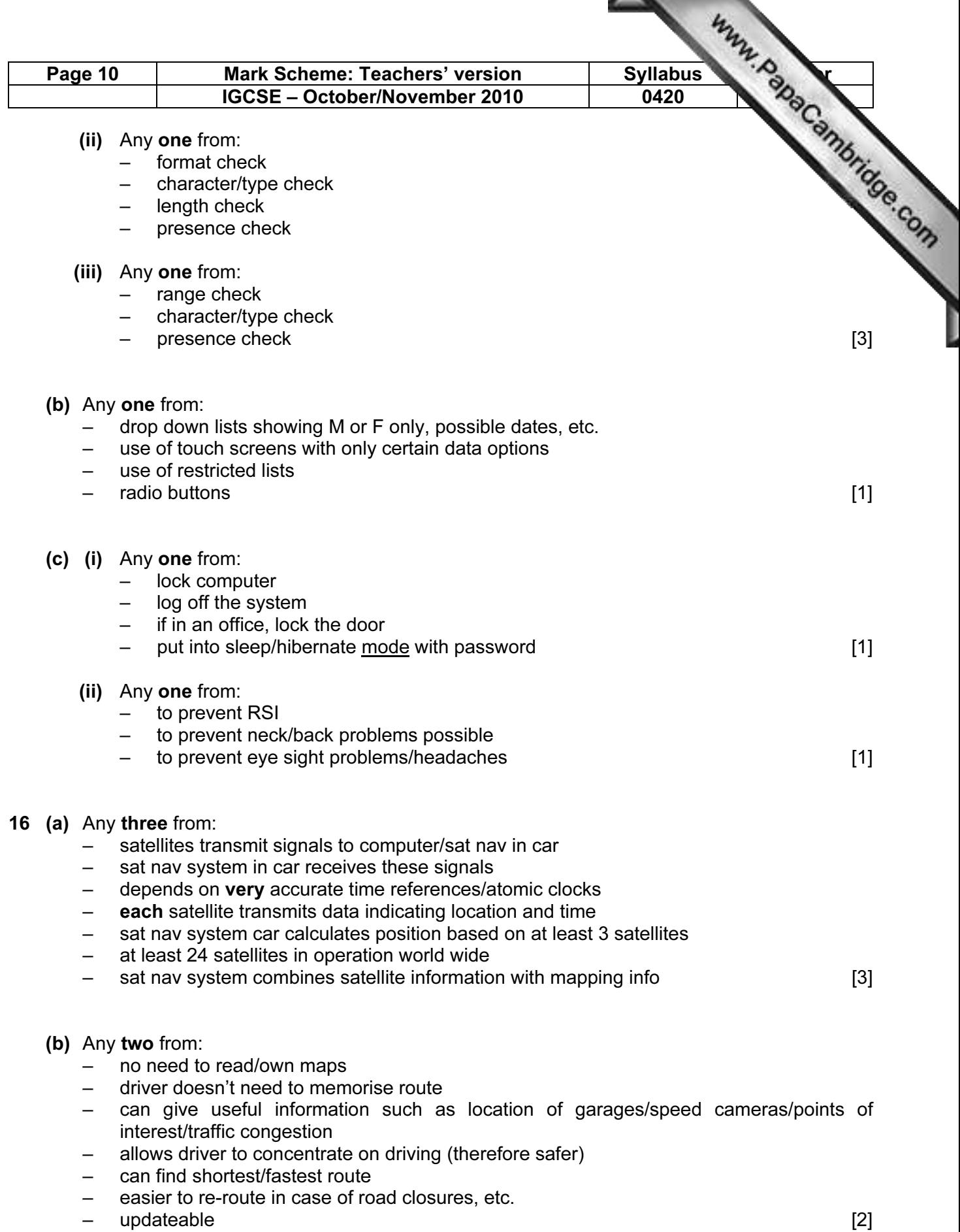

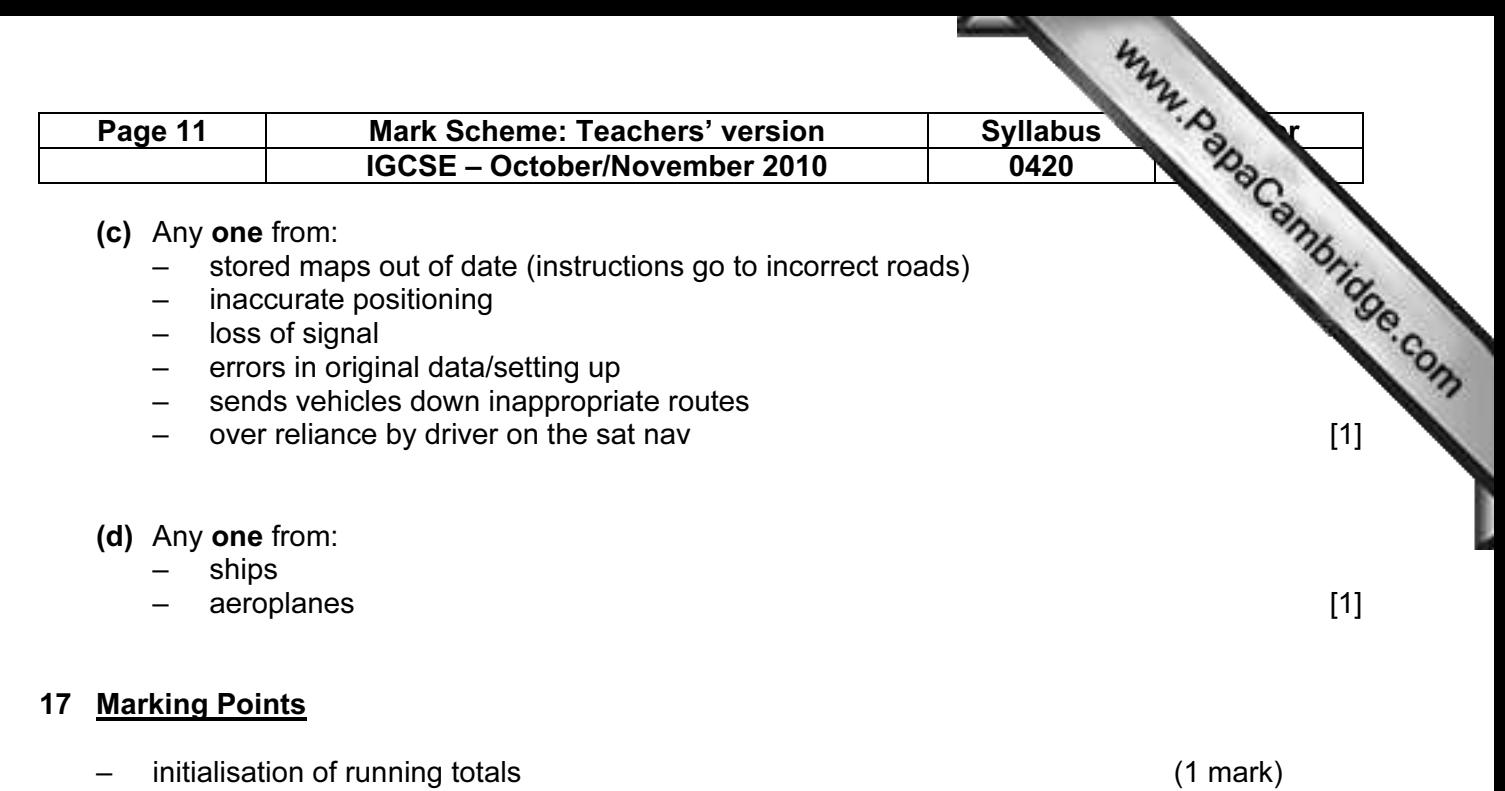

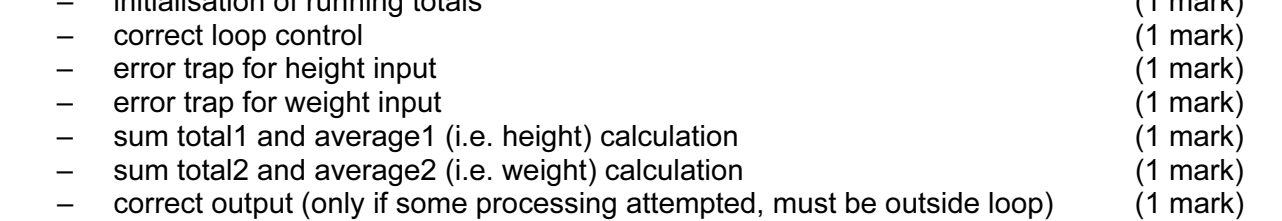

 $[max: 5]$ 

### Sample pseudocode

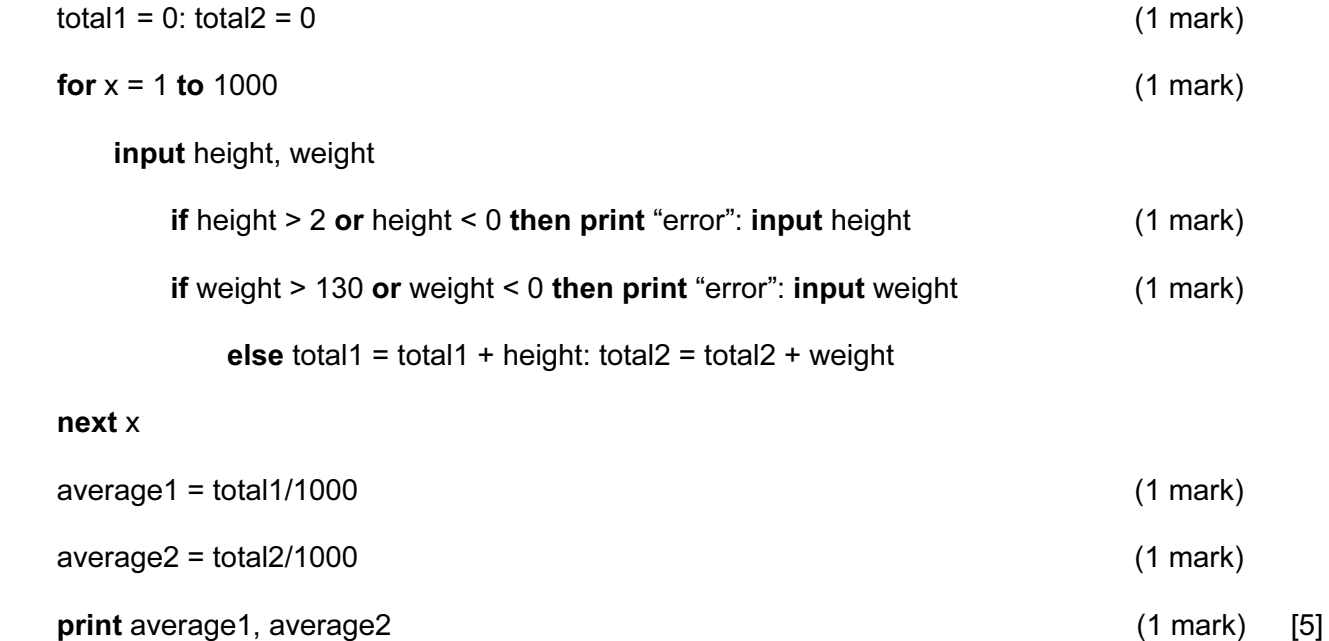